$\widehat{\mathbb{R}}$ 

13:36

i<br>I

## **TOKYO STAR BANK**

#### アプリ起動画面

※機種によりアプリ起動画面表示後、 通知許可画面が表示されます。

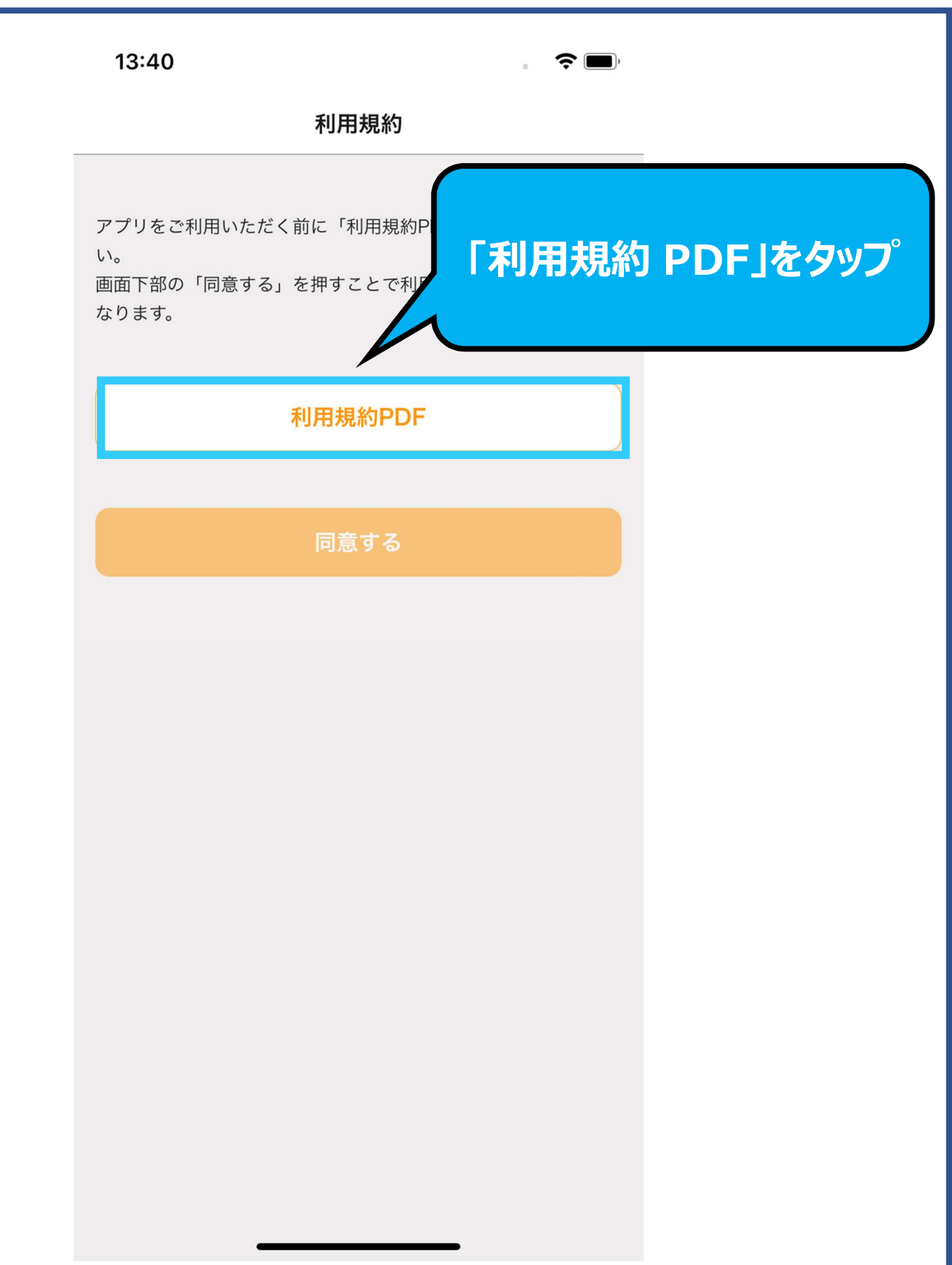

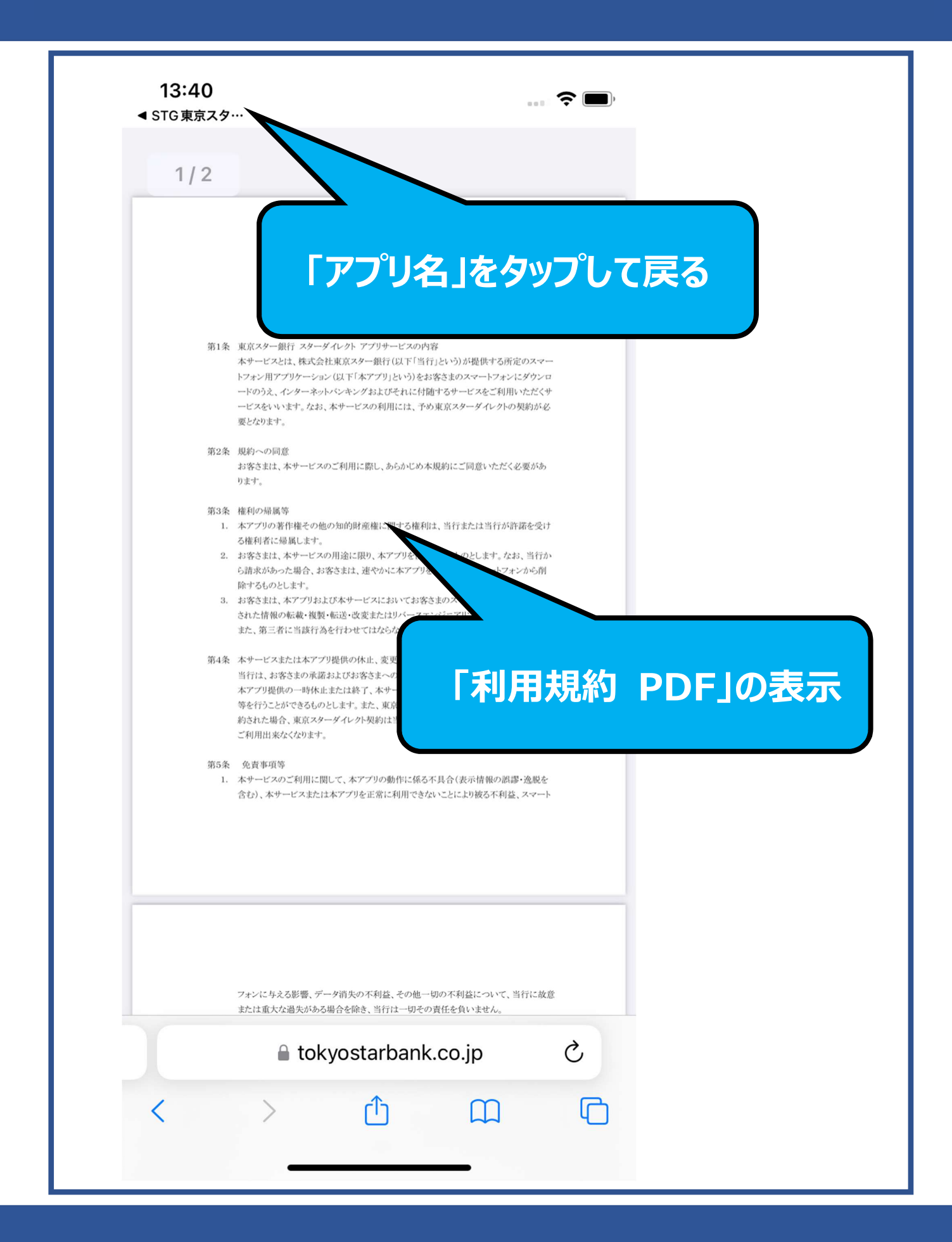

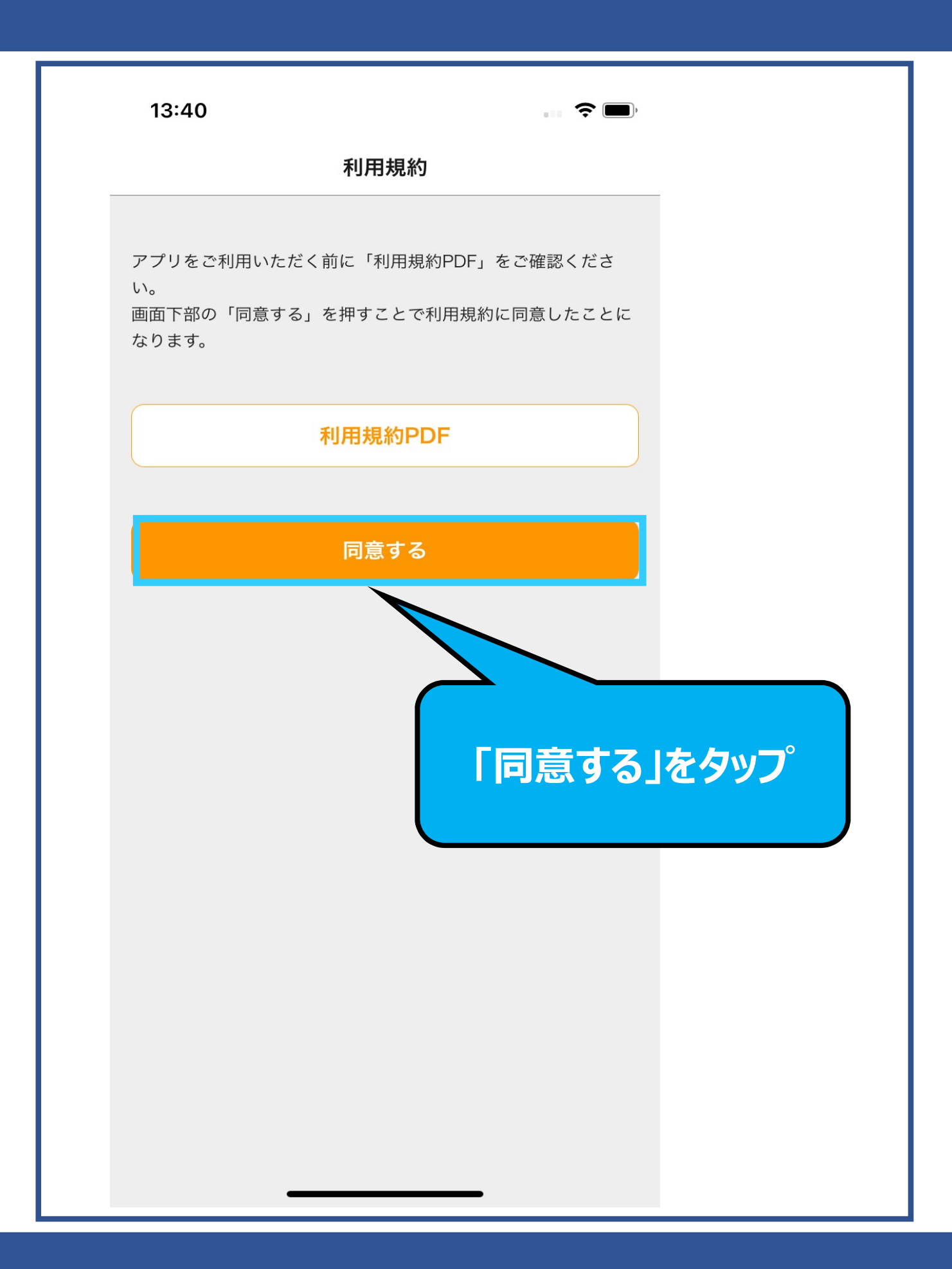

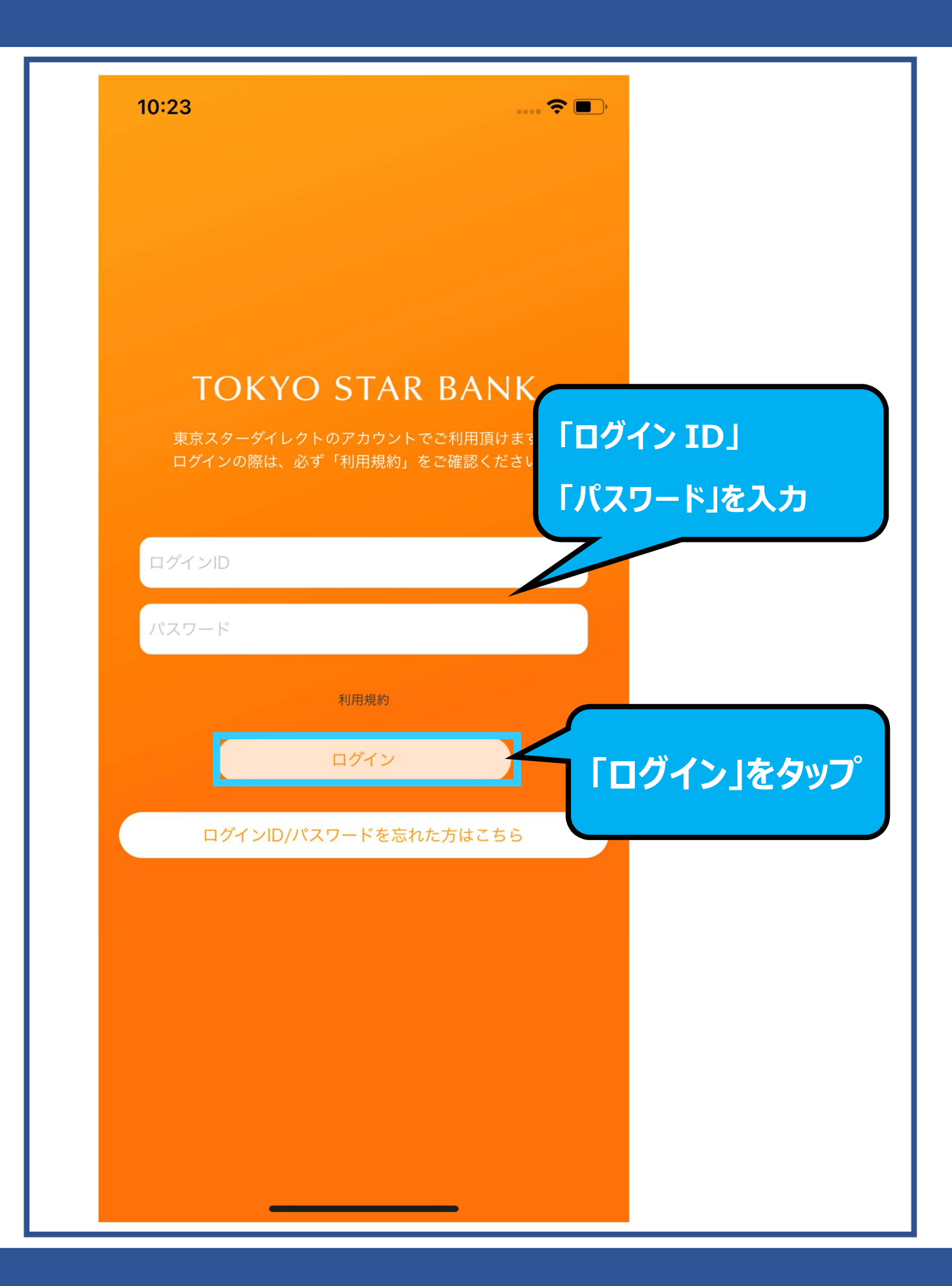

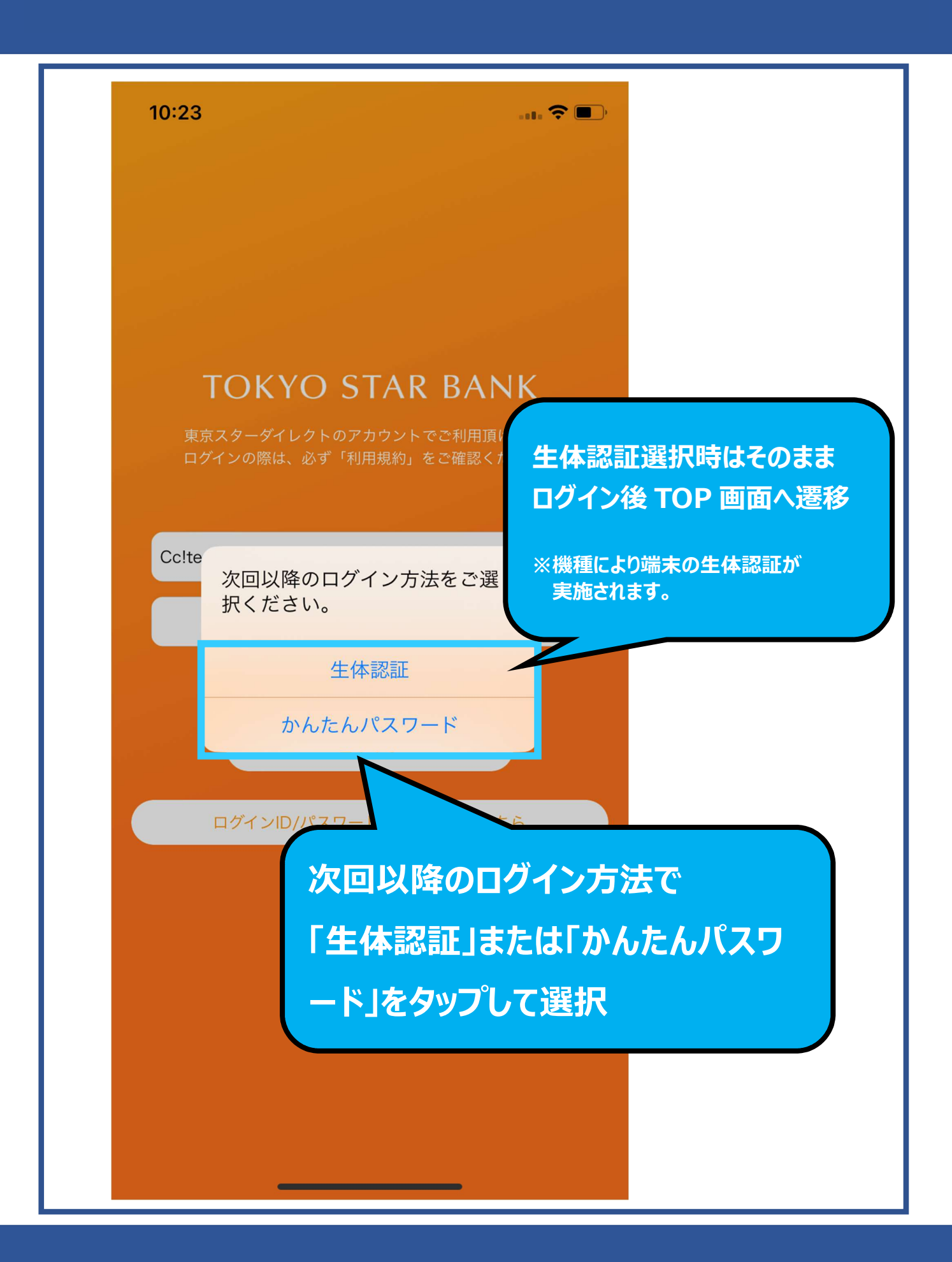

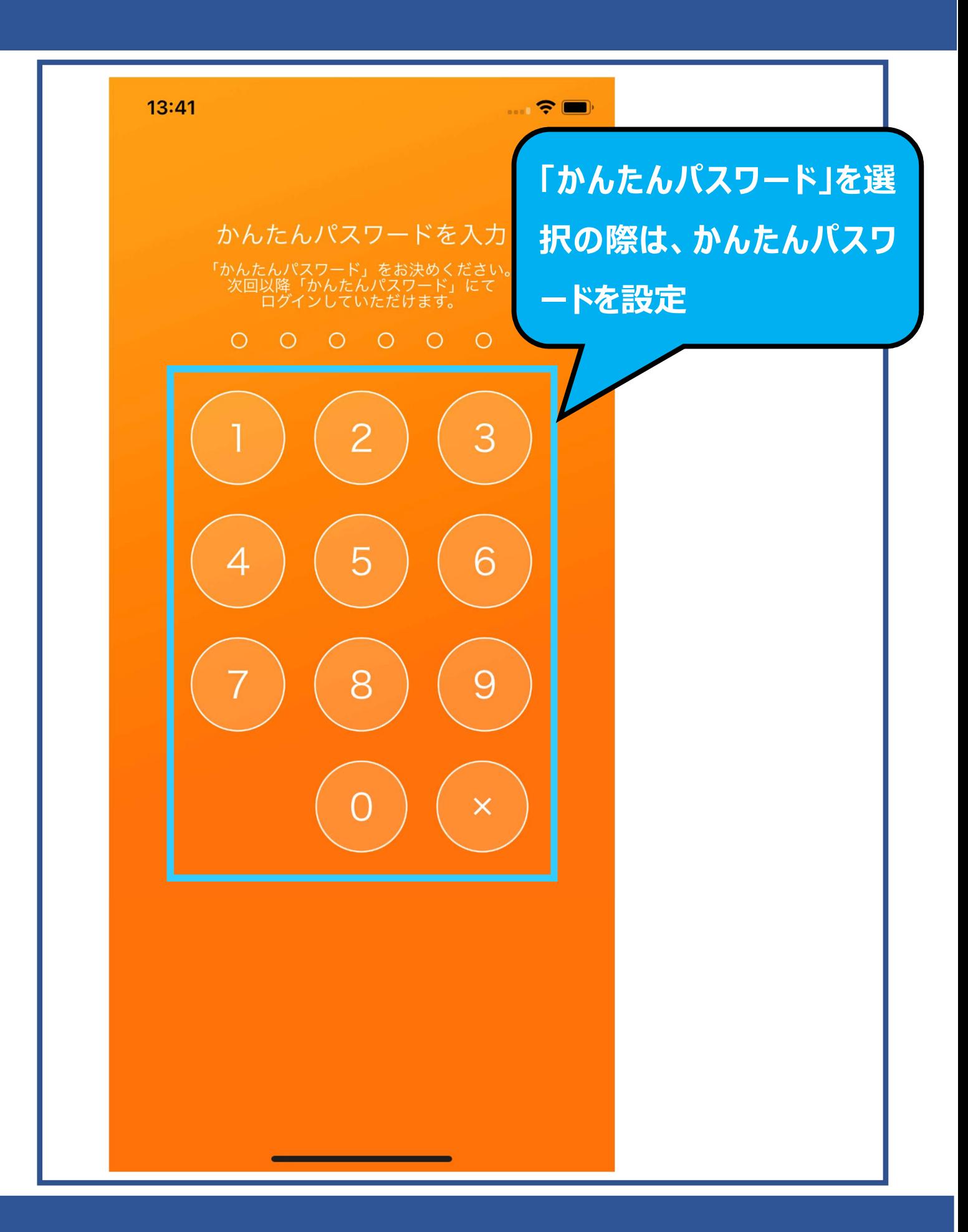

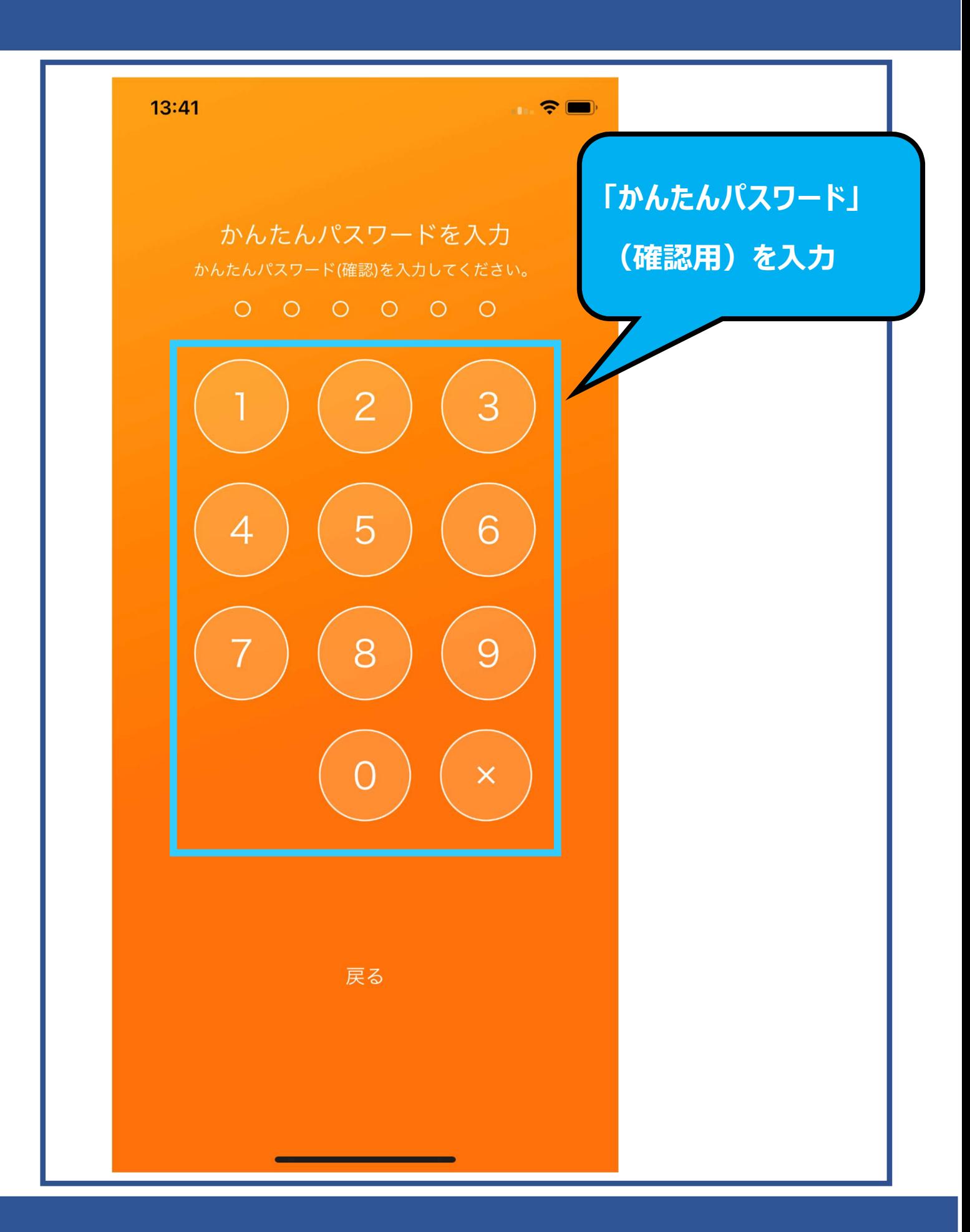

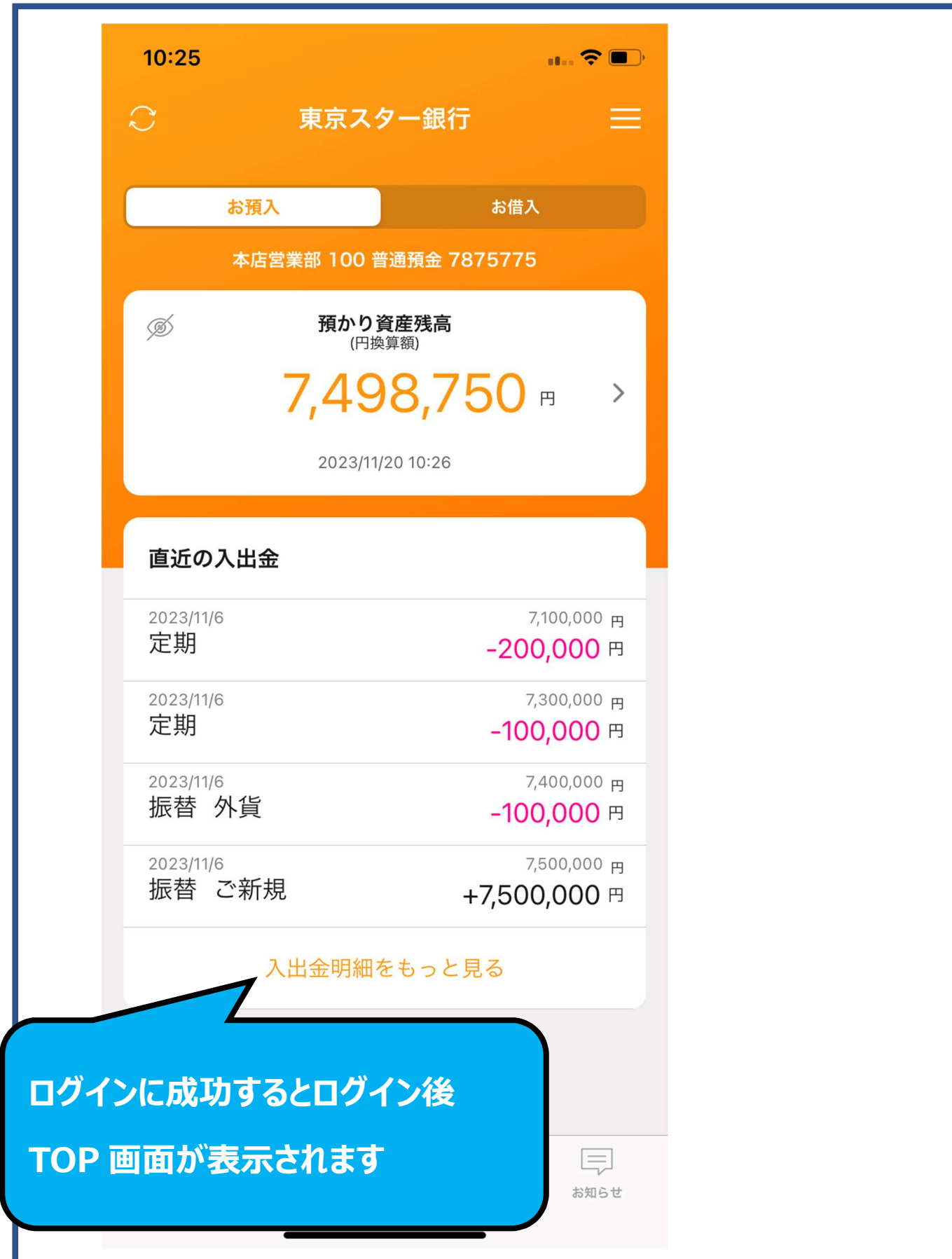